## **Aim :** - Write a program to Input a String and display it on screen

**Explanation** :- This is a simple program in java to display strings.

### **Program :-**

```
class first
     {
       public static void main(String str[])
          {
                 String s=String.valueOf(str[0]);
                System.out.println("your input is----------> "+s);
        }
   }
```
#### **Output:-**

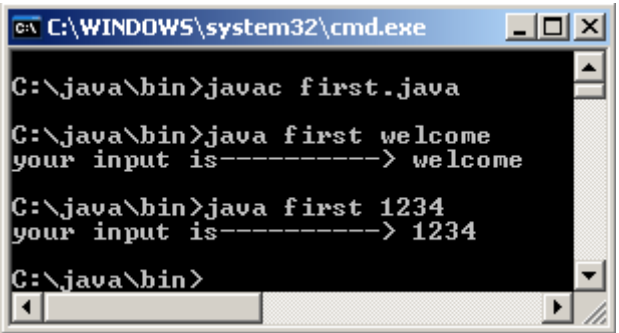

### **Viva -Voice Questions:**

- 1. What do you mean by object oriented programming.
- 2. What is the difference between java and c++.
- 3. What is class.
- 4. What is object.

# **EXPERIMENT NO. 2**

### **Aim :-** Write a program to compute the area of a circle.

**Explanation :-This program demonstrate the uses of datatypes and variables to compute area of** a circle.

### **Program :-**

```
class radius
        {
             public static void main(String str[])
                {
                         int r;
                        double a;
                        float pi=3.1416f;
                        r=Integer.parseInt(str[0]);
                        a=pi*r*r;
                        System.out.println("Area of a circle is="+a);
                }
        }
```
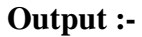

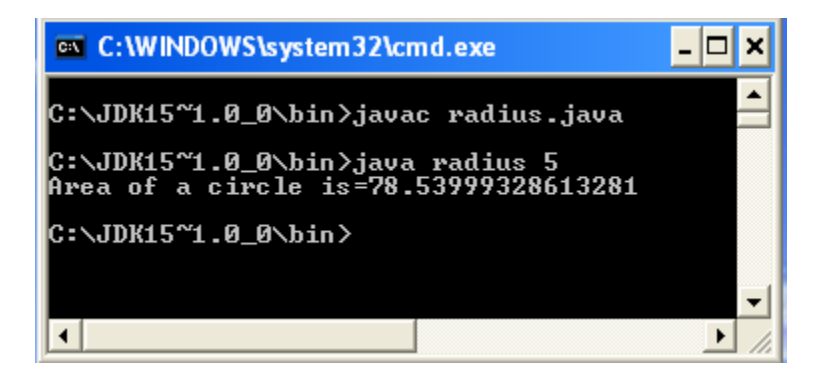

### **Viva -Voice Questions:**

- 1. What is datatypes.
- 2. What is variable.
- 3. What is the difference between object and variable?
- 4. Why do I have to put an f after a floating point constant?

## Aim -: Write a program to add two integer numbers using command line argument.

**Explanation -:**This program enable the user to add two integer numbers using command line

### **Program -:**

```
class add
       {
            public static void main(String str[])
               \{int a,b,c;
                       a=Integer.parseInt(str[0]);
                       b=Integer.parseInt(str[1]);
                       c=a+b:
                       System.out.println("Sum Is =- " + c);
               }
       }
```
**Output** :-

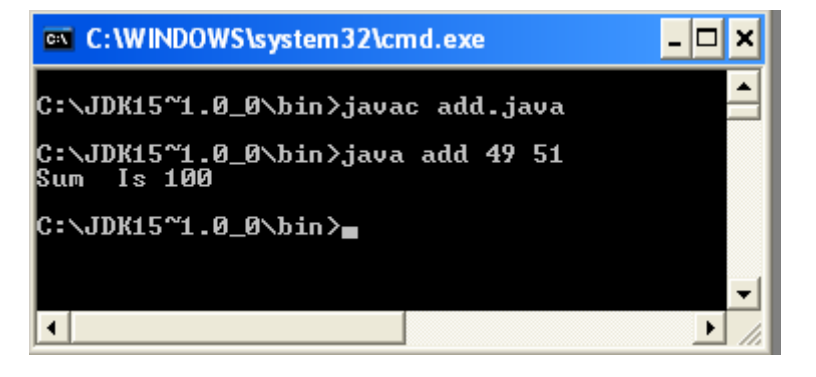

#### **Viva -Voice Questions:**

- 1. What do you mean by command line argument programming.
- 2. What java uses compiler , interpreter or both.
- 3. Can I compile group of java files once?

### **Aim: -** Write a program to check whether the given number is even or odd using if-else statements.

**Explanation :-This program demonstrate the simple use of if else by checking the number using** modulo operator.

```
Program :-
      class check
             {
                  public static void main(String str[])
                    {
                           int a;
                           a=Integer.parseInt(str[0]);
                           if(0==a\%2)
                              {
                                  System.out.println("given no. is="+a);
                                  System.out.println("Number is Even ");
                               }
                           else
\{System.out.println("given no. is="+a);
                                  System.out.println("Number is Odd ");
                               }} }
```
**Output :-**

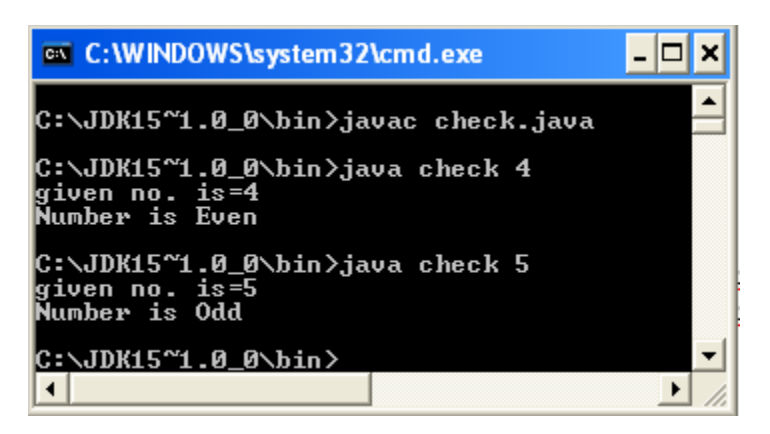

### **Viva - Voice Questions:**

- 1. What is reserve word and how many?.
- 2. What is the difference between division and modulo operator.
- 3. What is jvm
- 4. What is jdk

## **Aim :-** Write a program to determine which season a particular month.

**Explanation :-**This program is uses the logical operator with ladder if else statement.

```
Program :-
       class season
              {
                   public static void main(String str[])
                      {int a;
                             String s;
                             a=Integer.parseInt(str[0]);
                             if(a==12||a==1||a==2)
                                       s="Winter";
                             else
                                  if(a==3||a==4||a==5)
                                      s="Spring";
                                   else
                                     if(a==6||a==7||a==8)
                                          s="Summer";
                                       else
                                          if(a==9||a==10||a==11)
                                            s="Autom";
                                           else
                                            s="Bogus Month";
```
System.out.println("Enter month number is the :"+s)  $\}$ 

**Output :-**

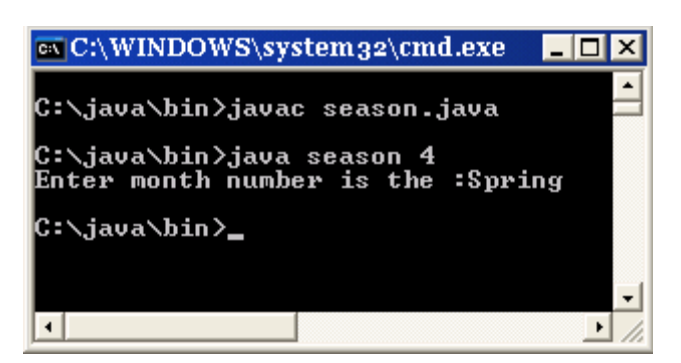

### **Viva -Voice Questions:**

- 1. What is the difference between logical and bitwise operator.
- 2. What is byte code
- 3. What language is the Java compiler and JVM written in?

## **Aim :-** Write a program to Display menu (1.Add, 2.Sub, 3.Mul , 4.Div) using switch statement.

**Explanation :-This program describe the uses of switch statement with 4 case, when particular** case value matches code related with that casewill be executed other wise default scase will be executed.

#### **Program :-**

```
class choice
        {
                public static void main(String str[])
                {
                       int a,b,c,d,k=0;
                       a=Integer.parseInt(str[0]);
                       b=Integer.parseInt(str[1]);
                       c=Integer.parseInt(str[2]);
               do
                  {
                          switch(a)
                               {
                                  case 1:
                                       \{d=b+c:
                                               System.out.println("addition="+d);
                                               break;
                                       }
                                  case 2:
                                       {
                                            d=b-c; System.out.println("subtraction"+d);
                                             break;
                                       }
                                  case 3:
                                       {
                                               d=b*c;
                                        System.out.println("multiplication="+d);
                                               break;
                                        }
                                  case 4:
                                        {
                                               d=b/c;
```

```
 System.out.println("division="+d);
                                        break;
                                }
                        default : {
                        System.out.println("Enter correct choice");
                                        }
                          }
                          k++;} 
          while(k<=0); }
 }
```
### **Output :-**

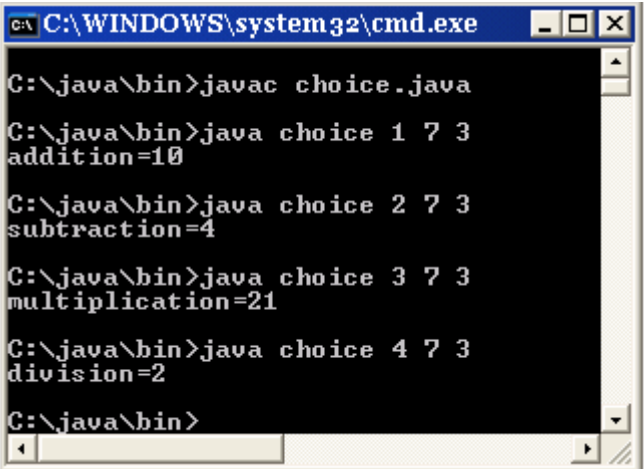

### **Viva - Voice Questions:**

- 1. What is the difference between if and switch statement.
- 2. What is break and what it do.
- 3. Is there any limit to the length of an identifier?.

## **Aim: -** Write a program to find the factorial of a given number while statement.

**Explanation :-** While statement is entry controlled loop statement 1<sup>st</sup> it evaluate condition then body of the code is executed. **Program :-**

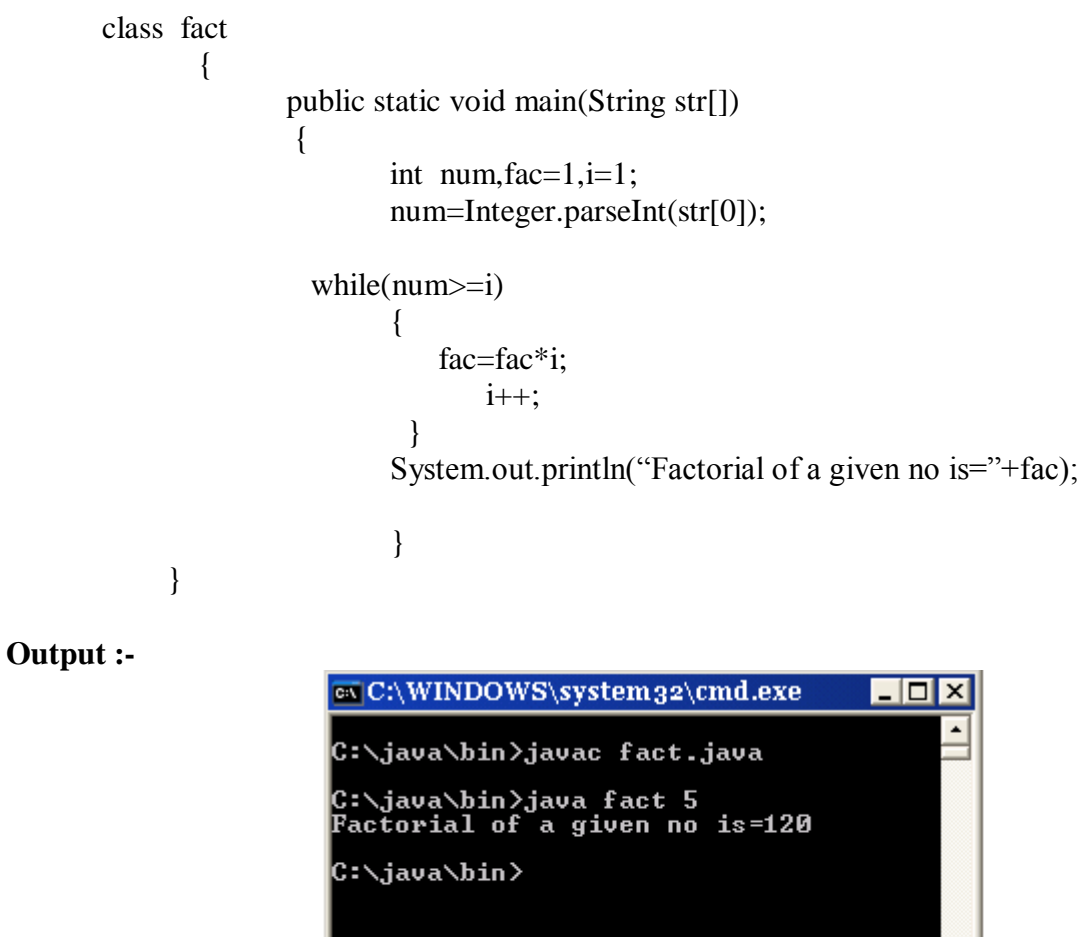

 $\mathbf{E}$ 

### **Viva -Voice Questions:**

1. What is the difference between while and do while loop.

 $\Box$ 

2. What is the difference between break and continue statements.

MYcsvtu Notes

 $\overline{\phantom{a}}$ 

## **Aim :-** Write a program to reverse a 5digit number and calculate sum of its digit using for loop.

**Explanation** :- for statement is entry controlled loop statement  $1<sup>st</sup>$  it evaluate condition then body of the code is executed in this we can reverse any integer number...

```
Program :-
        class rev
                  {
                public static void main(String str[])
                     {
                         int a,b,sum=0,rev=0;
                         a=Integer.parseInt(str[0]);
                 for(\v,a>0);
                         {
                          b=a%10;
                          rev=rev*10+b:
                          sum=sum+b;
                           a=a/10;
                          }
                  System.out.println("revers is "+rev);
                   System.out.println("sum of the digit "+sum);
                  }
              }
Output :-
                  ox C:\WINDOWS\system 32\cmd.exe
                                                                  -101
                                                                        \vert x \vertC:∖java\bin>javac rev.java
                  C:\java\bin>java rev 12345<br>revers is   54321<br>sum of the digit 15
                  C:∖java∖bin>_
                  \left| \cdot \right|\cdot
```
**Viva – Voice Questions:**

- 1. What is the type casting.
- 2. How many types we can convert data

**Aim: -** Write a program to that use continue to print a triangular multiplication for 1 to 4.

**1**  2 4 3 6 9 4 8 12 16

**Explanation :-** for statement is entry controlled loop statement 1<sup>st</sup> it evaluate condition then body of the code is executed. This is the nesting of for statement with continue label. **Program :-**

class table

```
\{public static void main(String str[])
                  {
                     huk:
                       for(int i=1;i < 5; i++){ for(int j=1;j<5;j++)
                         \{ \text{ if } (i>i) \}{
                                System.out.println();
                                continue huk; }
                                System.out.print(" "+i*j);
                          } }
                System.out.println();
                  }}
```
**Output :-**

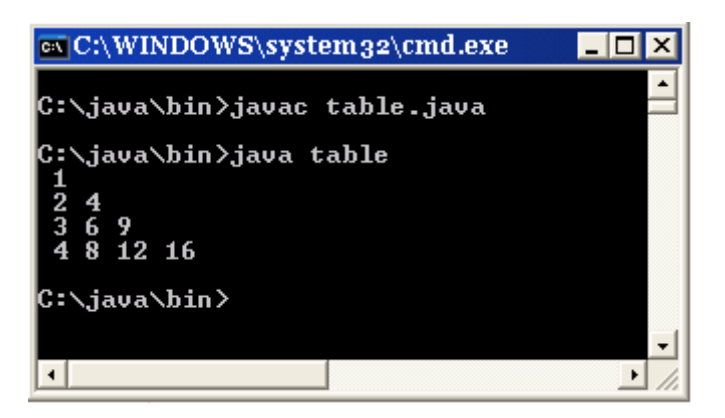

#### **Viva - Voice Questions:**

- 1. What is the difference between continue and continue with label
- 2. What is the difference between break and break with label

**Aim :-** Write a program to sort a list of 7 numbers in ascending order **Explanation :-**This program demonstrate the uses of array, how to initialize and how to create memory for array elements.

```
Program :-
       class order
            {
               public static void main(String str[])
                  {
                       int a[],n;
                       a=new int[10];
                       for(int i=0;i\leq=6;i++)
                          a[i]=Integer.parseInt(str[i]);
                       for(int j=0; j \leq 6; j++){ for(int i=0;i\leq=6;i++)
                            {
                               if(a[j] < a[i]){
                                       n=a[i];
                                       a[i]=a[i];a[i]=n;} }}
                       System.out.println("Orded of the given no is ");
                       for(int k=0;k<=6;k++)
                               System.out.print(" "+a[k]);
                       }}
```
**Output**-:

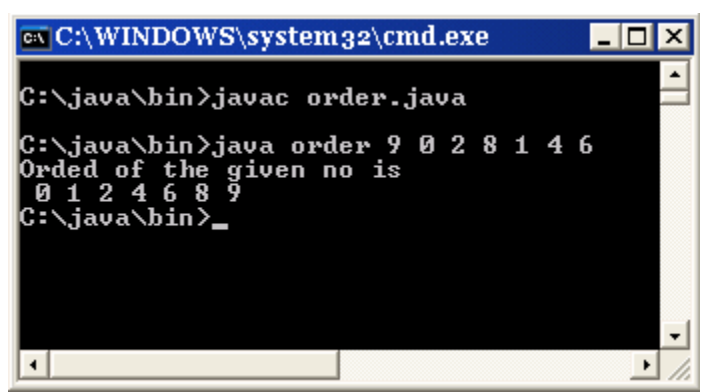

**Viva –Voice Questions:**

- 1. How do I copy an array?
- 2. What is the difference between simple variable and array.
- 3. How array in java is differ from  $c/c++$

# **EXPERIMENT NO. 11**

**Aim :-** Write a program to generate a pattern using 2D array.

- 0
- 1 2 3 4 5
- 6 7 8 9

**Explanation :-** This program demonstrate the uses of 2D array, how to initialize and how to create memory for array elements.

### **Program :-**

```
class pattern
    {public static void main(String str[])
         {int toD[][]=new int[4][];
               toD[0]=new int[1];
               toD[1]=new int[2];
               toD[2]=new int[3];
               toD[3]=new int[4];
               int i, j, k=0;
               for(i=0; i<4; i++)for(j=0;j<i+1;j++)
                  {
                       \text{toD[i][j]=k};k++; }
               for(i=0;i<4;i++) {
                 for(j=0;j<i+1;j++</i>)System.out.print(toD[i][j]+"");
                       System.out.println();
```
### **Output**-:

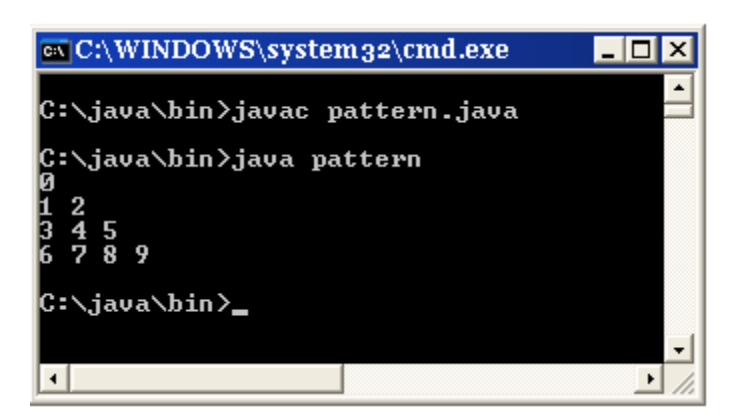

### **Viva – Voice Questions**

1. How can we create memory for 4D array.

}}}

2. How do you deallocate an array in Java?